## تعیین پهنههای شاخص تغذیه سطحی در محدوده تاقدیس پابده و دشت قلعه-خواجه خوزستان با استفاده از نر مافزار ArcGIS10

**منوچهر چیت سازان**، دکترای مدیریت منابع آب، استاد دانشگاه شهید چمران اهواز، فاطمه بتوندی غلامپور، دانشجوی کارشناسی ارشد هیدروزئولوژی، ، حمیدرضا ماجدی، کارشناسی ارشد هیدروژئولوژی، کارشناس بخش مدیریت فنی و مهندسی سازمان آب و برق خوزستان،

چکىدە :

منابع آبهای زیرزمینی، مهمترین نیاز انسان امروزه برای مصارف صنعتی، کشاورزی و شرب می باشد. افزایش تقاضای منابع آب زيرزميني باعث عواقب جبران ناپذيري مانند افت سطح آب زيرزميني، كاهش ذخيره مخزن، كاهش كيفيت آب می شود. یکی از راه های مقابله با این معضل پیشرونده، انجام تغذیه مصنوعی آبهای زیرزمینی است. در این تحقیق تلاش شده است تا با استفاده از سنجش ازدور وسیستم اطلاعات جغرافیایی) GIS) مناطق مناسب جهت تغذیه آب زیرزمینی در تاقدیس پابده و دشت قلعه خواجه مورد ارزیابی قرار گیرد. برای این منظور هفت لایه: لیتولوژی، تراکم شکستگی، کاربری اراضی، تراکم آبراهه، شیب، بارش سالانه و ارتفاع توپوگرافی با استفاده از داده های نقشه زمین شناسی، عکس های هوایی، نقشه کاربری اراضی، DEM منطقه و میانگین بارندگی ایستگاه های هیدرولوژیکی نزدیک به منطقه در محیط نرم افزار ARCGIS10 تهیه شدند. پس از رتبه بندی، اوزان مناسب به هر لایه نسبت داده شد و با توجه به وزن هر لايه با يكديگر تلفيق شدند و نقشه پتانسيليابي تغذيه محدوده مورد مطالعه تهيه شد. نتايج نشان می دهد که منطقه از نظر پتانسیل تغذیه مصنوعی می تواند به مناطق با پتانسیل کم، متوسط، زیاد و بسیار زیاد تقسیم می شود. مناطق با پتانسیل کم شامل آبرفت های ریزدانه، سازندهای ریزدانه و مناطق با پتانسیل بالا در آهک های سخت شکسته شده در ارتفاعات (تاقدیس پابده) با پوشش گیاهی خوب، آبرفت های عهد حاضر (دشت قلعه خواجه)، و سازندهای آسماری و کنگلومرای بختیاری می باشد.

كليد واژه ها: (نرم افزار ARCGIS10 تاقديس پابده، دشت قلعه خواجه، پتانسيل يابي تغذيه آب زيرزميني)

مقدمه :

یکی از علومی که اخیرا از سنجش از دور و GIS استفاده زیادی کرده است علم مطالعه آبهـای زیرزمینــی مــی باشــد. آژانس سنجش از دور ملی در هند (NRSA,1987) اولین مجمـع اطلاعـاتی بـود کـه از سـنجش از دور و تکنولـوژی سیستم اطلاعات جغرافیایی (GIS) برای توصیف مناطق مناسب تغذیه آب زیرزمینی استفاده کرد. امروزه بهره بـرداری از منابع آب زیر زمینی برای مصارفی چون کشاورزی، صنعت و شرب توسـعه زیـادی پیـدا کـرده اسـت. افـزایش بهـره برداری از منابع آب در هر منطقه ممکن است عواقبی مثل افت سطح آب زیر زمینـی، کـاهش ذخیـره مخـزن و تغییـر کیفیت یا آلوده شدن سفره را بدنبال داشته است. با استفاده از روشهای مختلف تغذیه مصنوعی می توان تا اندازه ای بـا

این گونه نتایج نامطلوب مقابله کرد.(صداقت، ۱۳۸۲) تغذیه هنگامی رخ می دهد که جریانهای آبـی از سـطح زمـین بـه درون زون اشباع وارد شود. فـاكتور هـاي زيـادي همچـون: توپـوگرافي ليتولـوژي سـاختارهاي زمـين شناسـي، عمـق هوازدگی، توسعه عوارض، تخلخل اولیه، تخلخل ثانویه وآب و هوا بر روی ظهـور و حرکـت آبهـای زیـر زمینـی در یـک منطقه تأثير دارند (Shaban and et all, 2006). Edet و همكاران مناطق بالقوه تغذيه آب زيرزميني در جنوب نيجريه را در سه بخش بالا، متوسط و پائين طبقه بندي كردند. (2008 yeh and et all, 2008) با اسـتفاده از سـنجش از دور و GIS نقاط مناسب جهت تغذیه آب زیر زمینی در حوضه Creek ChihPen تایوان را ارزیابی کردند. منطقه مورد مطالعه :

منطقه مورد مطالعه در شمال شرقی استان خوزستان قرار دارد. محدوده مورد مطالعه بین طول های جغرافیـایی ُ ۲۳ ۴۹° تا ۴۹°۲۹ و عرض جغرافیایی ۱۴ °۳۲ تا ۳۲°۱۰ قرار دارد. طبـق داده هـای هواشناسـی ایسـتگاه انـدیکا میانگین بارندگی سالانه منطقه ۵۳۹.۶ میلی متر می باشد. از نظر زمین شناسی سازندهای منطقه شامل رسـوبات عهـد حاضر، کنگلومرای بختیاری، گچساران و آهک آسماری(تاقدیس پابده) است. جهت جریـان کلـی در دشـت از شـمال و شمال شرقی به سمت جنوب و جنوب شرقی می باشد.

روش تحقيق:

به منظور پتانسیل پابی مناطق مناسب جهت تغذیه مصنوعی بعد از تهیه داده های مورد نیاز ۷ لایه تراز ارتفاعی، شیب، تراکم آبراهه، تراکم شکستگی، مدل رقومی بارش، لیتولوژی(سازندهای زمین شناسی)، کاربری اراضی(پوشش گیـاهی)، در محیط نرم افزار ArcGIS10 تهیه شد.

لایه تراز ارتفاعی: برای تهیه این لایه از نقشه های DGN منطقه با مقیاس ۱:۲۵۰۰۰ استفاده شد و با کمک نـرم افـزار ArcGIS10 مدل رقومي منطقه تهيه گرديد.

لايه شيب: براي ايــن لايــه پــس از ايجــاد مــدل رقــومي منطقــه بــا اســتفاده از دســتور Slope در محـيط نــرم افــزار لايه شيب منطقه تهيه شد. ArcGIS10

تراكم آبراهه: شبكه زهكشي(آبراهه ها) از روى مدل رقومي ارتفاعي (DEM) در محيط نيرم افيزار RiverTools2.4 استخراج شد و با استفاده از نرم افزار ArcGIS10 تراکم آبراهه ها در کیلومتر مربع محاسبه و نقشه آن تهیه شد. تراکم شکستگی: با اعمال فیلتر های جهت دار در چهـار جهـت ۴۵، ۹۰، ۱۳۵ و ۱۸۰ درجـه بـر روی تصـویر مـاهواره Landsat 7 ETM+ با تركيب باند ٧-۴-١ در نرم افزار ENVI4.0 تهيه شدند و مورد تصحيح قرار گرفتند در پايان با کمک نرم افزار ArcGIS10 نقشه تراکم شکستگی منطقه مورد مطالعه تهیه شد.

مدل رقومی بارش: برای تهیه این لایه با استفاده از میانگین بارندگی و تراز ارتفاعی ایستگاه های باران سـنجی نزدیـک به منطقه(عباسپور، پل لالي، انديكا) و با توجه به رابطه همبستگي بارندگي و ارتفاع، ملاحظـه گرديـد كـه در محـدوده مطالعاتی به ازای افزایش هر صد مترارتفاع مقدار بارندگی تقریباً ۰/۵ میلیمتر افزایش مییابد. با استفاده از آمـار نمــودار بارندگی و ارتفاع ترسیم و رابطه هم بستگی بین آنها استخراج شد(فرمول ۱).

 $Y=0.431X + 254.9$ 

 $(1)$ فرمول $(1)$ 

Y = بارندگی ایستگاه (میلی متر) ا, تفاع ایستگاه(متر )  $|X|$ 

سیس این فرمول در نرم افزار ArcGIS10 به DEM منطقه اعمال شد و نقشه بارش منطقه تهیه گردید. لیتولوژی: این لایه با استفاده از نقشه زمین شناسی ۱:۱۰۰۰۰۰ تهیه شد و با استفاده از عکس های هـوایی و تصـویر ماهواره ای تصحیح گردید سپس توسط نرم افزار ArcGIS10 سازندها و لیتولوژی آنها ترسیم گردید. کاربری اراضی: برای تهیه این لایه از نقشه پوشش گیاهی استان خوزستان اسـتفاده شـد و در نـرم افـزار ArcGIS10 مناطق با پوشش گیاهی متفاوت ترسیم شد و با استفاده از عکس های هوایی تصحیح شد. پس از تهیه لایه، رتبه بندی لایه ها (Range) بر اساس شدت تأثیر هر دسته در لایه ی دربرگیرنده اش، به آن یـک ارزش بین یک تا ده (Rating) نسبت داده شد. بر اساس اهمیت و اولویت تأثیر هر لایه بر تغذیه در منطقه به آن یک ارزش بین یک تا پنج (Weight) اختصاص داده شد. تا تأثیر سهم نهایی نقشه های موضوعی در نقشه پتانسیل تغذیه، واقعي تر و خطاي ارزيابي ها كمتر باشد2007 ,Herlinger, Pdro Viero )). تعـداد كـلاس هـا و ارزش نســبت داده شده به هر کلاس و نیز وزن نهایی هر لایه در جدول (۱) نشان داده شده است.

| وزن پیشنهادی(Weight) | رتبه(Rating)             | دامنه تغيير (Range)                                  | فاكتور               |
|----------------------|--------------------------|------------------------------------------------------|----------------------|
|                      |                          |                                                      |                      |
|                      | $\mathbf 7$              | گچ و نمک(GS) مارن آهکی(Pd) مارن و                    |                      |
|                      |                          | سيلتستون(Lbm) شيل(Kz.Gu)                             |                      |
| $\Delta$             | ۵                        | ماسه سنگ(Aj) و آهک ماسه ای(Tz)                       | ليتولوژِي(Li )       |
|                      | $\lambda$                | كنگلومرا (Bk و كنگلومراي عهد حاضر)                   |                      |
|                      | ٩                        | أبرفت و واريزه                                       |                      |
|                      | $\backslash$ .           | آهک(Dr-Fa.Sr-Il , As-Ja)                             |                      |
|                      | ۵                        | $\cdot - \cdot x$                                    | تراکم شکستگی ها(F)   |
|                      | ۶                        | $Y - Y - Y$                                          | (در کیلومتر مربع)    |
| ۴                    | ٧                        | $1.5 - 7$                                            |                      |
|                      | ٨                        | $Y - Y$                                              |                      |
|                      | ٩                        | $-\mathbf{r}.\mathbf{r}$                             |                      |
|                      | $\backslash$ .           |                                                      |                      |
|                      | $\mathbf{\tilde{r}}$     | منطقه مسكونى                                         |                      |
|                      | $\sf V$                  | مراتع                                                | کاربری اراضی(La)     |
| $\mathbf r$          | ٨                        | منطقه جنگلى                                          |                      |
|                      | ٩                        | زمين كشاورزي                                         |                      |
|                      | $\mathcal{L}$            | رودخانه و كانال ها                                   |                      |
|                      | $\mathbf{\widetilde{v}}$ | $\cdots$ . $\cdots$                                  |                      |
|                      | ٣                        | $\cdots q_{\Delta} - \cdots q$                       | تراكم آبراهه ها(F)   |
| ٣                    | ۵                        | $\cdots$ $9 - \cdots 6$                              | در کیلومتر مربع      |
|                      | γ                        | $\cdots$ $\uparrow$ $\cdots$ $\uparrow$              |                      |
|                      | $\mathcal{L}$            | $\ldots$ $\circ$ $ \ldots$ $\wedge$                  |                      |
|                      | $\mathcal{L}$            | $\cdot$ - $\cup$                                     |                      |
|                      | ٩                        | $11 - 19$                                            |                      |
|                      | ٧                        | $19 - 71$                                            | شیب (S)              |
| ٢                    | ۵                        | $\gamma\lambda-\gamma\gamma$                         | (بر حسب درجه)        |
|                      | $\mathbf{\breve{r}}$     | $ry - f\Delta$                                       |                      |
|                      | ٢                        | $60 - 9.$                                            |                      |
|                      | $\lambda$                | $5. - 10$                                            |                      |
|                      | $\varphi$                | $Y - YY$                                             |                      |
|                      | γ                        | $11 - 11$                                            | بارش سالانه (I)      |
| ۵                    | ٨                        | $1\lambda \cdot -7\Delta \cdot$                      | (بر حسب میلیمتر)     |
|                      | ٩                        | $\mathbf{r}\mathbf{r}\cdot\mathbf{r}\cdot\mathbf{r}$ |                      |
|                      | $\mathcal{L}$            | $\mathbf{r}\mathbf{w}\cdot<$                         |                      |
|                      | ۵                        | $\mathsf{y}\cdot\cdot\mathsf{-y}\mathsf{y}\cdot$     | ارتفاع توپوگرافی (E) |
| $\mathbf r$          | ۴                        | $Y\Delta \cdot - \Lambda \cdot \cdot$                | (بر حسب متر)         |
|                      | ٣                        | $\Lambda \cdot \cdot - \Lambda \Delta \cdot$         |                      |

جدول(١) دسته بندي خصوصيات لايه ها و رتبه بندي هر لايه و وزن كل هر لايه(Sener and et all, 2005)

پس از رتبه بندی لایه ها از منوی Reclassify نرم افزار ArcGIS10 لایه ها (اشکال الف تا ح) به روش هم پوشانی با استفاده از منوى Raster Calculator و بر اساس فرمول (٢) با هم جمع شدند و لايه نهايي تحت عنـوان نقشـه پتانسیل تغذیه آب زیرزمینی تهیه شد (شکل کلی).

 $RI = La_R La_W + S_R S_W + E_R E_W + Li_R Li_W + F_R F_W + I_R I_W + D_R D_W$ فرمول (٢)  $RI$ وزن $W$ = شيب $S$ ار تفاع $E$ La= كاربري اراضي = هم باران F= شکستگی D= زهکشی Li= ليتولوژي پس از محاسبه این مقادیر با فرمول ۲ می توانیم تشخیص بدهیم که کدام مناطق از نظر تغذیه آب زیرزمینی دارای پتانسیل کم، پتانسیل متوسط و پتانسیل بالا است بدین صورت که هر چه مقدار عددی شاخص بالاتر باشد پتانسیل تغذيه بيشتر مي باشد (جدول ٢).

| - -              | $\sim$ $\sim$ |
|------------------|---------------|
| پتانسیل کمی      | پتانسیل کیفی  |
| $99 - 177$       | بسیار کم      |
| $157 - 154$      | کم            |
| $15Y - 1Y1$      | متوسط         |
| $1Y1 - 190$      | زياد          |
| $190 - 57$       | بسيار زياد    |
| $rr - r\Delta$ . | عالى          |

حدول (۲) مقادیر کمی و کیفی پتانسیل تغذیه آب زیرزمینی (موسوی و همکاران، ۱۳۸۸)

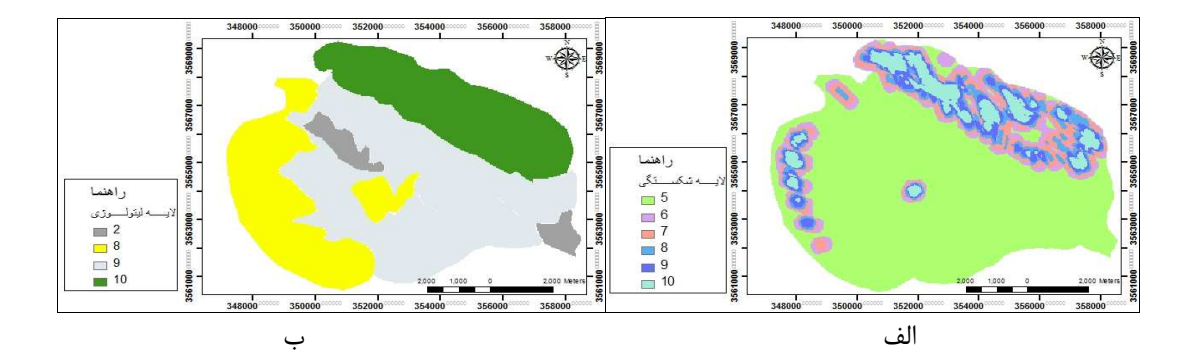

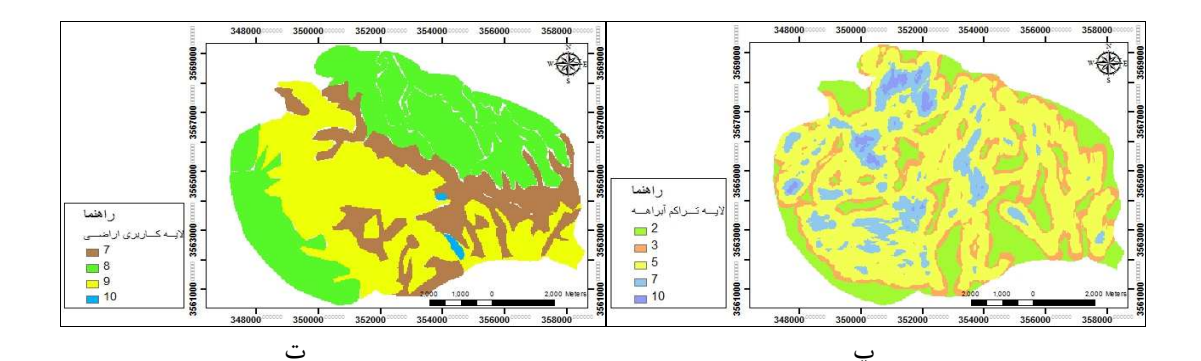

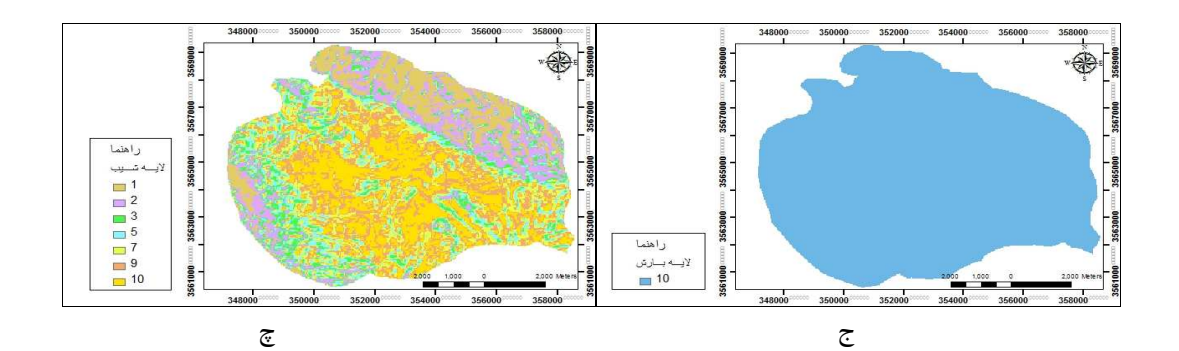

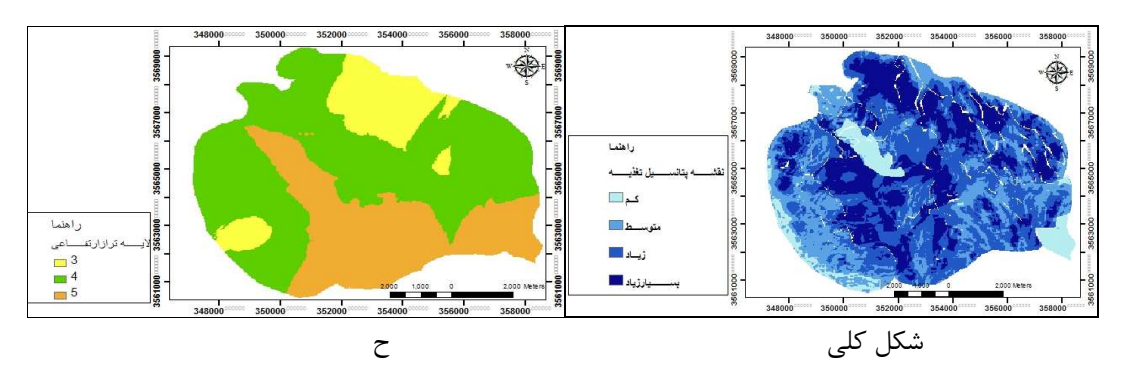

شکل (۱) اشکال الف تا ح لایههای ایجادشده در محیط ArcGIS10 و شکل کلی حاصل از هم پوشانی لایه ها

نتايج :

۱- شاخص کمی پتانسیل یابی تغذیه آب زیرزمینی منطقه مورد مطالعه بین ۱۲۴ تا ۲۴۰ می باشد. ۲- شاخص کیفی منطقه مورد مطالعه از نظر پتانسیل یابی تغذیه آب زیرزمینی شامل مناطق با پتانسیل کـم، متوسـط، زیاد، بسیار زیاد و عالی می باشد. ۳- بدترین مناطق که دارای پتانسیل کم می باشد شامل آبرفت های ریزدانه, سازندهایی که متشکل از مواد ریزدانه می باشد مثل گچساران و اطراف کنگلومرای بختیاری که دارای پوشش گیاهی کم می باشد. ۴- مناطق با پتانسیل متوسط آبرفتهای ریزدانه و واریزه های سازندهای گچساران، کنگلومرای بختیاری و آهک هـای آسماری که دارای پوشش گیاهی کم است. ۵- مناطق با پتانسیل زیاد تا بسیار زیاد و عالی در آهک های سـخت شکسـته شـده (تاقـدیس پابـده) و دارای پوشـش گیاهی مناسب، آبرفت های عهد حاضر، کانال ها و نهرها و اطراف کنگلومرای بختیاری دارای پوشش گیاهی مناسب می ىاشد.

## نتىجە گيرى :

۱- شناسایی مناطق با پتانسیل بالای تغذیه به عنوان مبنایی برای تعیین مناطق مناسب برای تغذیه مصنوعی می ىاشند. ۲- با توجه به نتایج این مبحث، از آنجایی که بهترین نقاط برای تغذیه در بخشهای مرتفع سازند های سخت قرار گرفته اند، کوهیایه های سازند های سخت، حاشیه کانالهای رودخانه ای و بخشی از دشت های آبرفتی (نقاطی با پتانسیل متوسط تا بسیار زیاد) به عنوان نقاط مناسب جهت تغذیه مصنوعی پیشنهاد می شوند. ٣- زونها با تغذيه بالا از نظر آلودگي آسيب پذيرترين مناطق مي باشند و يخش و انتقال آلاينده ها در اين زون ها با سرعت بالایی صورت می گیرد لذا باید از این نظر مورد بررسی قرار گیرند. ۴- بررسی آسیب پذیری دشت قلعه خواجه (بتوندی غلامپور و همکاران، ۱۳۹۲) نشان میدهد که نقاطی از دشت قلعـه خواجه که دارای بالاترین پتانسیل آلودگی است، از نظر پتانسیل تغذیه نیز بالاترین مقادیر را دارد.

تقدير و تشكر: در پایان از زحمات تک تک اعضای خانواده ام که زندگی ام را مدیون آنها هستم و همچنین دوست عزیزم سرکار خـانم ميترا عليزاده تشكر ميكنم

## منابع فارسي :

۱- بتوندی غلامپور، ف.، چیت سازان، م.، ماجدی، ح.، ۱۳۹۲، "ارزیابی آسیبپذیری آبهای زیرزمینی دشت قلعه خواجه خوزستان با روش DRASTIC "، هفتمین همایش ملی تخصصی زمین شناسی، دانشگاه پیام نور، لرستان ٢- صداقت، م.، ١٣٨٢، "زمين و منابع آب"، انتشارات دانشگاه پيام نور، (صفحه ٧ و ٢٣۵) ۳- موسوی، س.ف.، چیت سازان، م.، میرزایی، س.ی.، شبان، م.، محمدی بهزاد، ح.، ۱۳۸۸، "تلفیق سنجش از دور و GIS به منظور پتانسیل یابی مناطق مناسب جهت تغذیه آب زیرزمینی، مورد مطالعه: محدوده تاقدیس کمستان"، هماىش ژئوماتىك

## **References:**

1- Herlinger, Jr.R., Pdro Viero, A., 2007, "Ground water Vulnerability assessment in Costal Plain of Rio Grande Do Sul State Brazil using drastic and adsorption Capacity of Soils", J. Environ Geol 52: P 819-829

2- Sener, E., Daviaz, A., Ozcelik, M., 2005, "An intergration of GIS and Remote Sensing in groundwater investigations. A case Study in Burdur", Turkey, J. Hydrogeology 13: P 826-834

3- Shaban, A., Khawlie, M., Abdallah, C., 2006, "Use of remot Sensing and GIS to determine recharge Potential Zone, the Case Study Occidental", Lebanon, J. Hydrogeology 14, P 433-443

4- Yeh, HF., Lee, CH, Hsu, KC., Change, PH., 2008, "GIS for assessment of the groundwater recharge Potantial Zone".  $\mathbf{J}$ . Environ Geol. Online Publisher